# SmartMusic – smart your daily life!

# SMarthunes beta 1.0 release

mart ActiveMusic CC 1.0.. Executing. Loading local data... Checking updates...

OK!! Enjoy your SMART-ITunes!!

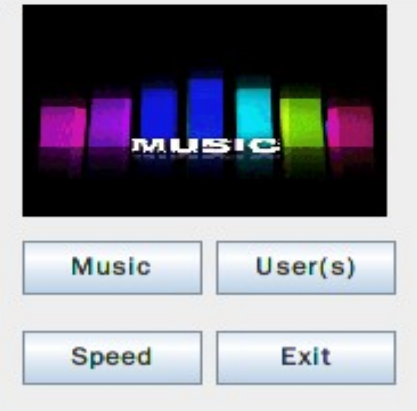

**Just SMART it!! Status** Show!!

copyright: Sichao Song

Presented by: Sichao Song

#### Image this senario..

- If you are running while listening to some musics that stored in your mp3..
- When it comes some sad, slow music, you probably have to stop running and taking out your mp3 and chance some other music..

# •It drives you CRAZY !!

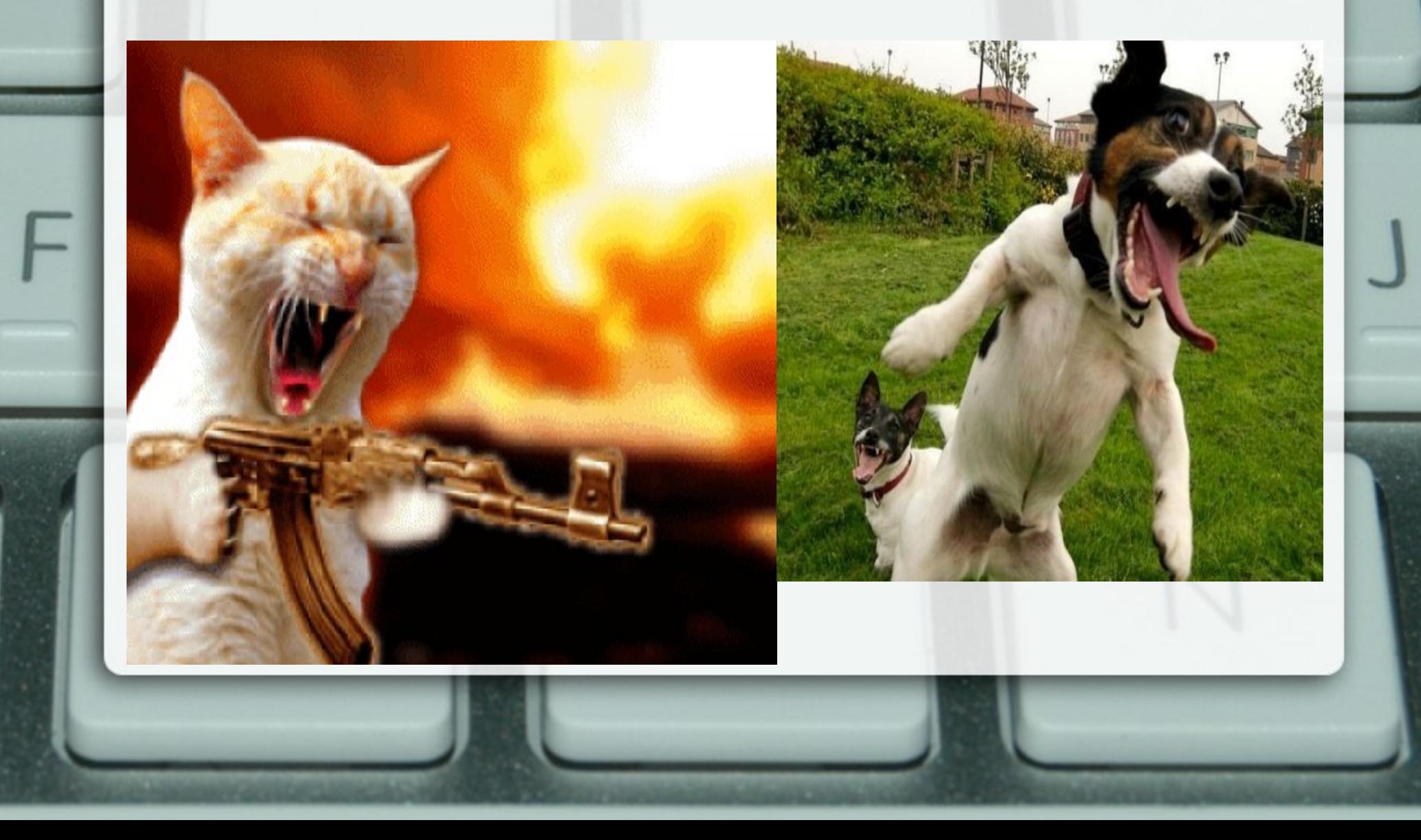

## Don't worry!

• Now we have the SmartMusic Itunes beta1.0 release now

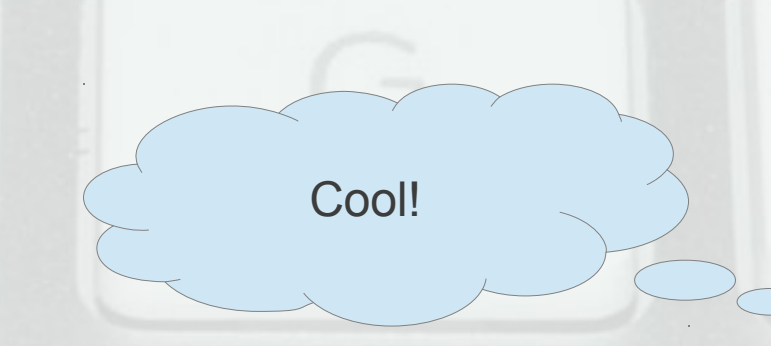

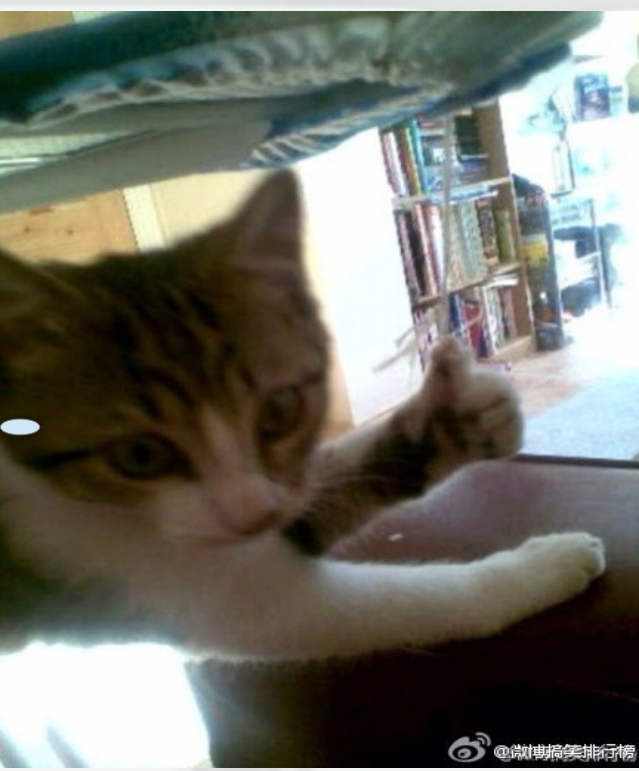

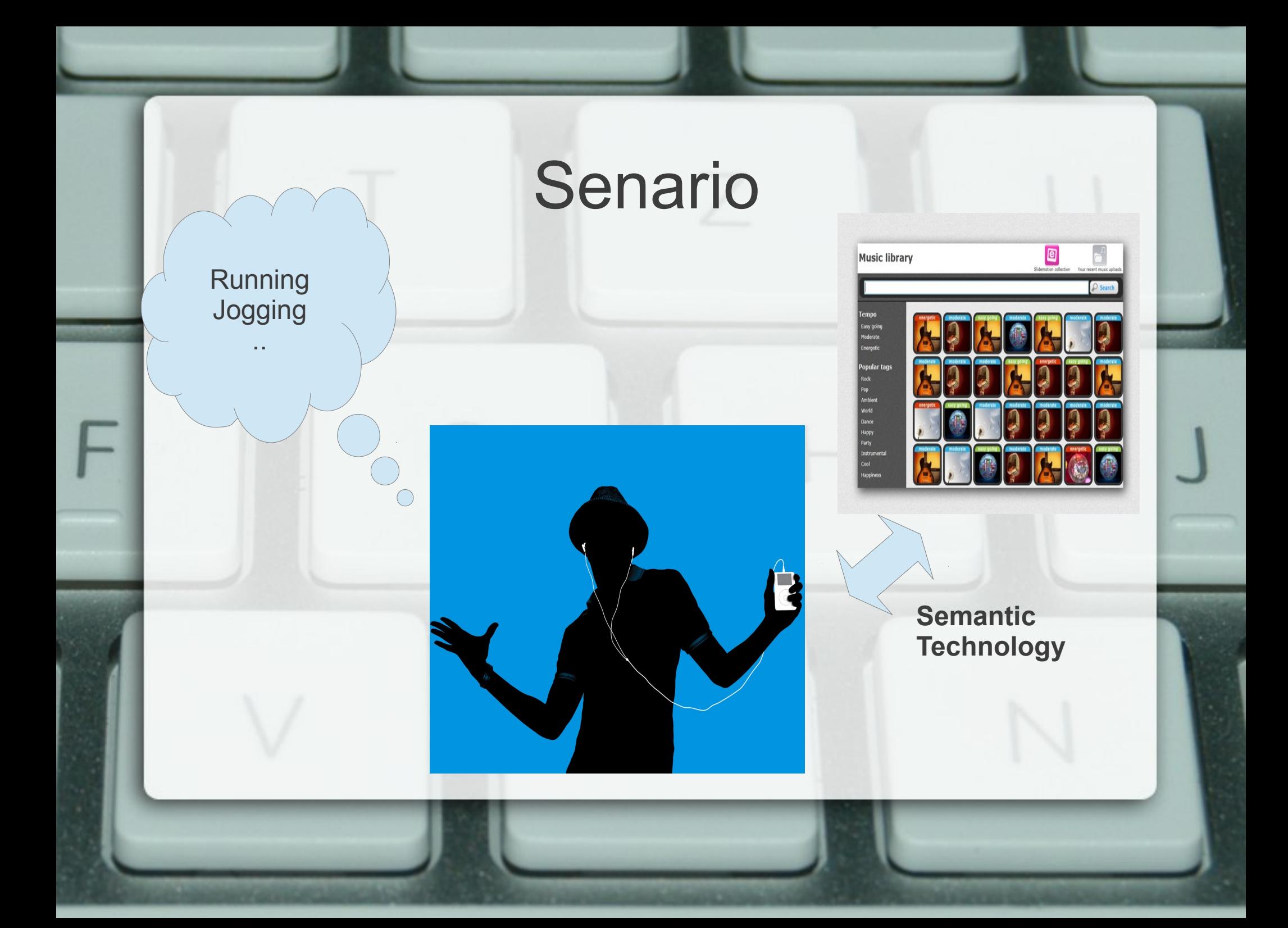

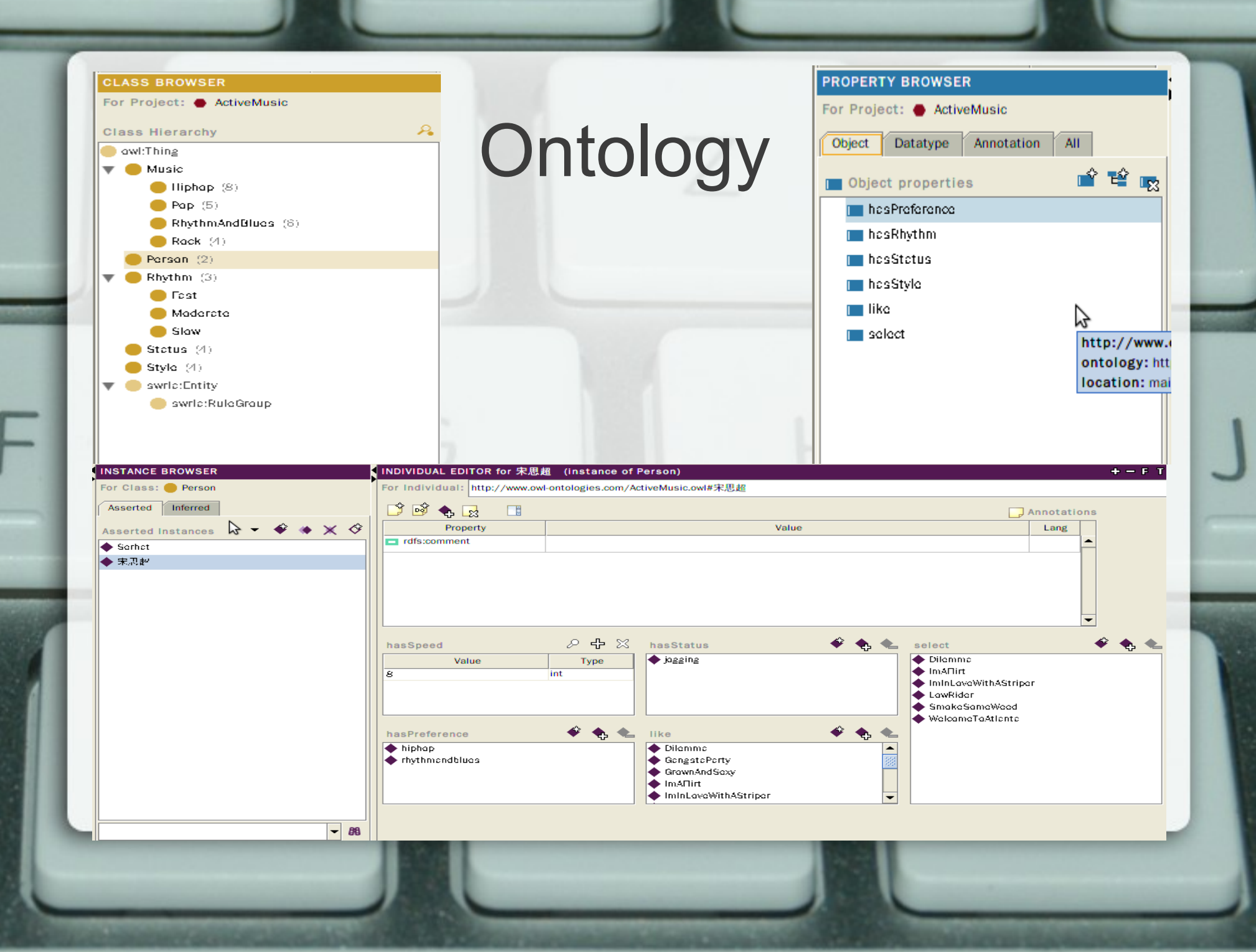

### SWRL rules

- For example..
	- Person(?p) hasSpeed(?p, ?s) ∧ ∧ swrlb:greaterThanOrEqual(?s, 10) → hasStatus(?p, running) --to determine whether a person is RUNNING
	- Person(?p) hasPreference(?p, ?s) Music(?m) ∧ ∧ ∧ hasStyle(?m, ?s)  $\rightarrow$  like(?p, ?m) --which songs the person likes?
	- Person(?p) Λ hasStatus(?p, sitting) Λ Music(?m) Λ hasRhythm(?m, slow)  $\Lambda$  like(?p, ?m)  $\rightarrow$  select(?p, ? m) --select songs for the person accordingly

#### Protege-OWL API

- In this project I choose to use Protege 3.4.8 and Protege-OWL API.
- More information about Protege-OWL API: (1) <http://protege.stanford.edu/plugins/owl/api/>
- $(2)$ http://protegewiki.stanford.edu/wiki/Protege OWL API Programmers Guide

#### So, why Protege-OWL API?

- I decided to choose Protege 3.4.8 instead of Protege 4.2:
	- I feel more comfortable with Protege 3.4.8, and it supports RDF. However, Protege 4.2 only supports OWL 2.0.
- Protege-OWL API is suitable with Protege 3.4.8, and supports Jena; OWL API is suitable with Protege 4.2.

#### What it can do for you?

• Intelligently selects musics that suit you (based on your preference and current status, or user's PROFILE)